# **GUÍA DE APRENDIZAJE**

# **Área Coral**

# **INFORMACIÓN GENERAL**

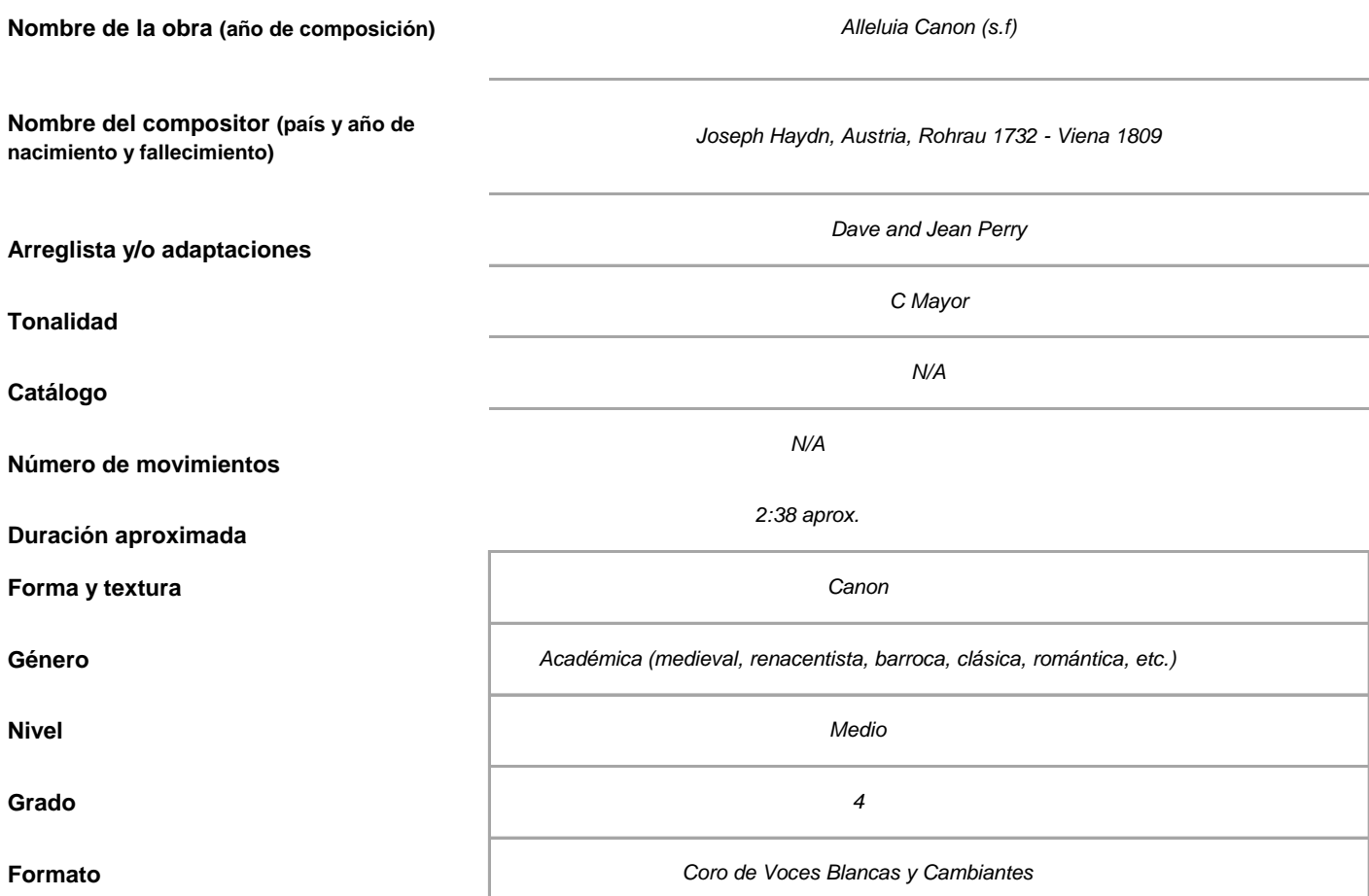

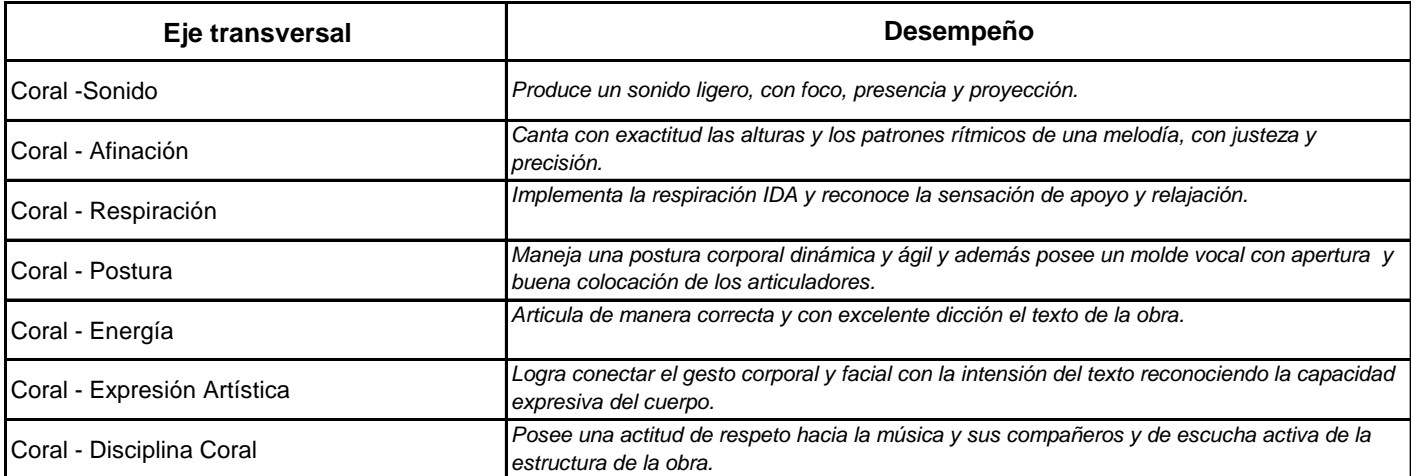

# **ACTIVIDADES**

#### **Básicas**

#### *Actividad 1.*

*Abordar las siguientes preguntas con los estudiantes:* 

*¿Alguna vez han escuchado la palabra Alleluia? ¿En dónde? ¿Qué creen que significa? ¿Es una palabra triste o alegre?* 

*Ahora lea el siguiente texto en voz alta: "Alleluia" es una palabra bíblica que invita a la alabanza del creador. Es una exclamación de alegría y de unificación. Esta obra fue compuesta por Joseph Haydn (1732 -1809), músico austriaco y uno de los grandes compositores del período clásico, quien tomó la palabra Alleluia para realizar la composición de esta obra junto con un texto complementario de origen anónimo. Actividad 2.*

## *Dictar a los estudiantes las siguientes letras: "A - A - E - I- U - L- L - L" y pedirles que las ordenen formando la palabra Alelluia.*

*Actividad 3.* 

*Con la palabra "Alleluia", probar diferentes inicios:*

*Inicio fuerte: con golpe glótico / Inicio Suave: lleno de aire / Inicio Balanceado: encontrar el equilibrio sin el susurro ni el golpe de glotis. Actividad 4.*

*Dividir el coro en 3 grupos, invitar a cada grupo a crear una melodía sobre la triada de C mayor en el tempo que el AF proponga y utilizando la palabra Alleluia. No debe durar más de 4 tiempos y deben ser conscientes de usar el mecanismo ligero. Se pedirá a cada grupo que cante su creación (Corregir la emisión del sonido, buscando foco, presencia y proyección) y luego se pedirá al grupo 1 que cante su "Alleluia" y que lo repita indefinidamente, cuando tengan el tempo establecido, se pedirá al grupo 2 que traten de cantar su "Alleluia" sobre lo que está cantando el grupo 1. Cuando encuentren el balance, se pedirá al grupo 3 que se integre al canto de los otros grupos pero interpretando su propio "Alleluia". Cuando encuentren un balance entre las tres voces, pedirles que sigan las instrucciones del director y darles indicaciones de diferentes dinámicas.* 

#### *Actividad 5.*

Pedir a los estudiantes que cierren los ojos y decirles el texto de la obra en inglés, con una buena dicción. Luego hacer lo mismo con el texto en *español y posteriormente hacer el mismo ejercicio con el texto en alemán.* 

- *Texto (Inglés) All is peace full All is silent In the Woodland, Sings the nightingale Bringing melodies, In to my heart.*
- *(Alemán- texto original) Alles, schweiget, Nachtigallen Locken mit silben Melodien Tränen ins Auge, Schwermut ins Herz. Alleluia, alleluia.*
- *Traducción Todo está en calma Todo está en silencio En el bosque, Canta el ruiseñor Trayendo melodías, A mi corazón. Todo está en calma Todo está en silencio En el bosque, Canta el ruiseñor Trayendo melodías, A mi corazón. Lágrimas en los ojos Tristeza en el corazón Aleluya, aleluya.*

### *Actividad 6.*

*Figuras rítmicas*

*El artista formador explicará que el compás de 4/4 contiene 4 pulsos de negra y les marcará el pulso de la obra. Luego preguntará: "si el pulso en esta obra son las negras, y estas son las negras (marcando el pulso con las palmas), qué figura rítmica creen que aparece en las primeras 4 notas de la melodía? Invitar a un estudiante a escribir las figuras en el tablero.*

### *Actividad 7.*

*Figuras rítmicas*

*Explicar cómo se lee la siguiente célula rítmica. Cuando la entiendan, poner una grabación de la obra o cantarla y pedirles que traten de identificar en dónde aparece esa célula rítmica. Anexo 1* 

### **De Práctica**

#### *Actividad 1*

*Este ejercicio puede servir para trabajar sonido-foco-homogeneidad. "Reproducir las siguientes células melódicas, en diferentes tonalidades, explorando con vocales como la "u" la "o" y principalmente la "a", Mantener el rango entre el Do 4 Y Fa 5. (Anexo 2)*

#### *Actividad 2*

*Hacer el siguiente ejercicio buscando un sonido homogéneo con foco, con presencia y con proyección. Cuidar el cambio de una vocal a otra sin interrumpir la corriente de aire ni el color. Iniciar en el Sol 4 y subir cromáticamente hasta el Re 5. (Anexo 3)* 

#### *Actividad 3*

*Pedir a los estudiantes que canten los cc. 11 y 12 con la sílaba "lu". El artista formador responderá, cantando con la misma sílaba, los cc. 13 y 14 y luego viceversa.* 

#### *Actividad 4*

*Pedir a los estudiantes que canten el siguiente fragmento con la vocal "a"; simultáneamente, el artista formador cantará los cc. 21 a 24 y luego viseversa.: Ejemplo en Anexo 4.* 

#### *Actividad 5*

*El artista formador cantará, con el texto, varias veces el fragmento de los compases 11 a 14 y luego pedirá a los estudiantes que canten el siguiente ejercicio, y que mentalmente, piensen en las notas que hacen falta: Cuando tengan segura la llegada al "mi", cantarán el fragmento completo. (Anexo 5)* 

#### *Actividad 6*

*Emitir el sonido utilizando las siguientes consonantes: "f, ch, s" durante 8 tiempos, luego tomar aire y repetir el ejercicio. Hacerlo con gestos de apoyo: mover un brazo hacia el lado y repetir el movimiento con el otro brazo, cada 8 tiempos*

#### *Actividad 7*

Pedir a los estudiantes que canten la melodía completa con la sílaba "Vi", subdividiendo las notas en semi corcheas. Poner especial cuidado en *mantener la misma intensidad del sonido y en respirar únicamente en los finales de frase.* 

#### *Actividad 8*

*Preguntar enérgicamente a los estudiantes: ¿Estamos conectados? y pedirles que respondan con la misma energía, diciendo ¡Estamos conectados! mientras dan un zapateo con el pie derecho y adoptan la posición 1 en caso de estar sentados, o la posición 2 en caso de estar de pie.*

#### *Actividad 9*

*Pedir a los estudiantes que bostecen y que sientan cómo se levanta el velo del paladar. Luego, sin bostezar, hacer cara de sorpresa y tratar de buscar la sensación que tuvieron cuando bostezaron teniendo cuidado de que la laringe no descienda demasiado.* 

#### *Actividad 10*

*Invitar a los participantes a decir la letra con una voz hablada muy elegante y refinada guiándolos con imágenes o dibujos de apoyo, pero sin decir la traducción:* 

*"All is pace full, all is silent" hacer gestos de tranquilidad y de silencio*

*"In the woodland sings the nightingale" mostrar o dibujar un bosque y ruiseñor cantando*

*"bringing melodies into my heart" acercar las manos al corazón*

*Hacer esto varias veces y luego, dividir el grupo en tres y asignar una frase a cada grupo. Estos deben pronunciar de manera impecable el texto asignado, haciendo mímica correspondiente. Luego se rotarán las frases entre los grupos y se hará la misma actividad de pronunciación. Después de esto, el artista formador cantará la melodía en inglés y los estudiantes, en silencio deben escuchar y buscar la mímica* 

*correspondiente a lo que está cantando el artista formador.* 

#### *Actividad 11*

*Poner audio de la obra y pedir a los estudiantes que se muevan por el espacio y que cambien de dirección cada 8 tiempos. Luego pedirles que identifiquen las diferentes entradas de las voces en canon y que suban los brazos y hagan una seña cada vez que escuchen una nueva entrada. Actividad 12*

*Escuchando la obra, pedirles que realicen con su gesto los movimientos propuestos anteriormente.* 

### **De Aplicación**

#### *Actividad 1.*

*Cantar la melodía en unísono, con la vocal "u". Tener especial cuidado con el ataque al inicio de la obra y con la proyección del sonido. Que haya foco, presencia y proyección. Si estos elementos no están presentes, se sugiere volver a las actividades de práctica.*

*Cuando logren una correcta interpretación, podrán cantarla con el texto, pero sin perder las cualidades del sonido que han logrado anteriormente. Actividad 2.* 

*Asegurarse de que no haya dificultades en las alturas o en el ritmo cuando se canta la melodía al unísono (si hay dificultades se sugiere volver a las actividades de práctica). Cuando ya no haya problemas de afinación al unísono, pedir a los estudiantes que canten toda la melodía y que la repitan indefinidamente sin desconcentrarse. El artista formador hará la segunda entrada y repetirán el canon varias veces.* 

#### *Actividad 3.*

*Dividir el grupo en 2 y hacer el canon a dos voces. Cuando no haya dudas, el artista formador cantará la tercera entrada y repetirán el canon las veces que sea necesario. Pedirle al coro que escuche las otras voces con tranquilidad y sin taparse los oídos y sin pretender sobrepasar en volumen a las otras voces. Cuando esto ocurra, el coro estará listo para dividirse en 3 (voz 1, voz 2 y cambiantes) y cantar el canon como aparece en la partitura.* 

#### *Actividad 4.*

*Pedir a los estudiantes que identifiquen las tres frases de la melodía del canon y creen para cada una de ellas un movimiento. Es importante que los movimientos sean acordes al carácter de la música.* 

Cantar el canon con las diferentes propuestas y elegir entre todos las mejores opciones de movimiento para cada parte del canon. Luego que el *coro tenga musicalmente la obra muy bien aprendida y memorizada podrá presentar la obra con movimientos en el concierto.* 

*Actividad 5. Generar un espacio de reflexión en la clase, en donde los estudiantes puedan asociar la palabra "Alleluia" a su vida cotidiana. Preguntarles ¿qué cosas les hacen sentir júbilo? ¿Qué cosas o experiencias quisieran agradecer y por qué?* 

#### **Observaciones**

*Es importante que el Director Coral en este nivel no tenga que guiar cada uno de los movimientos del coro; de tal manera que, su dirección pueda sugerir o recordar si es necesario algún movimiento pero no seguir toda la coreografía.*

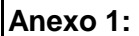

$$
\mathbf{u}_4 \triangleleft \mathbf{v}_2
$$

**Anexo 2:** 

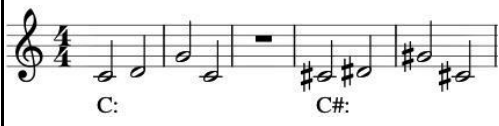

**Anexo 3:**

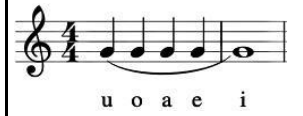

**Anexo 4:** 

**Estudiantes:**

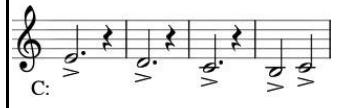

### **Artista Formador:**

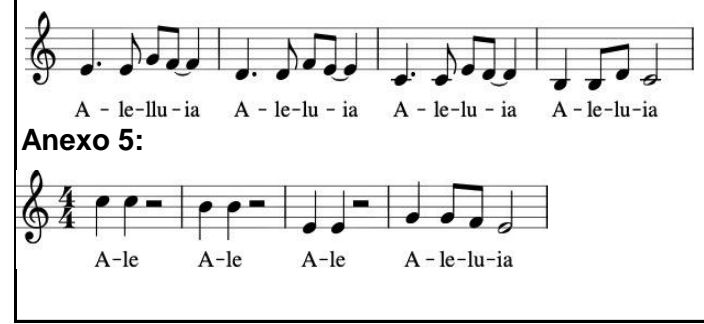